WELCOME SCREEN

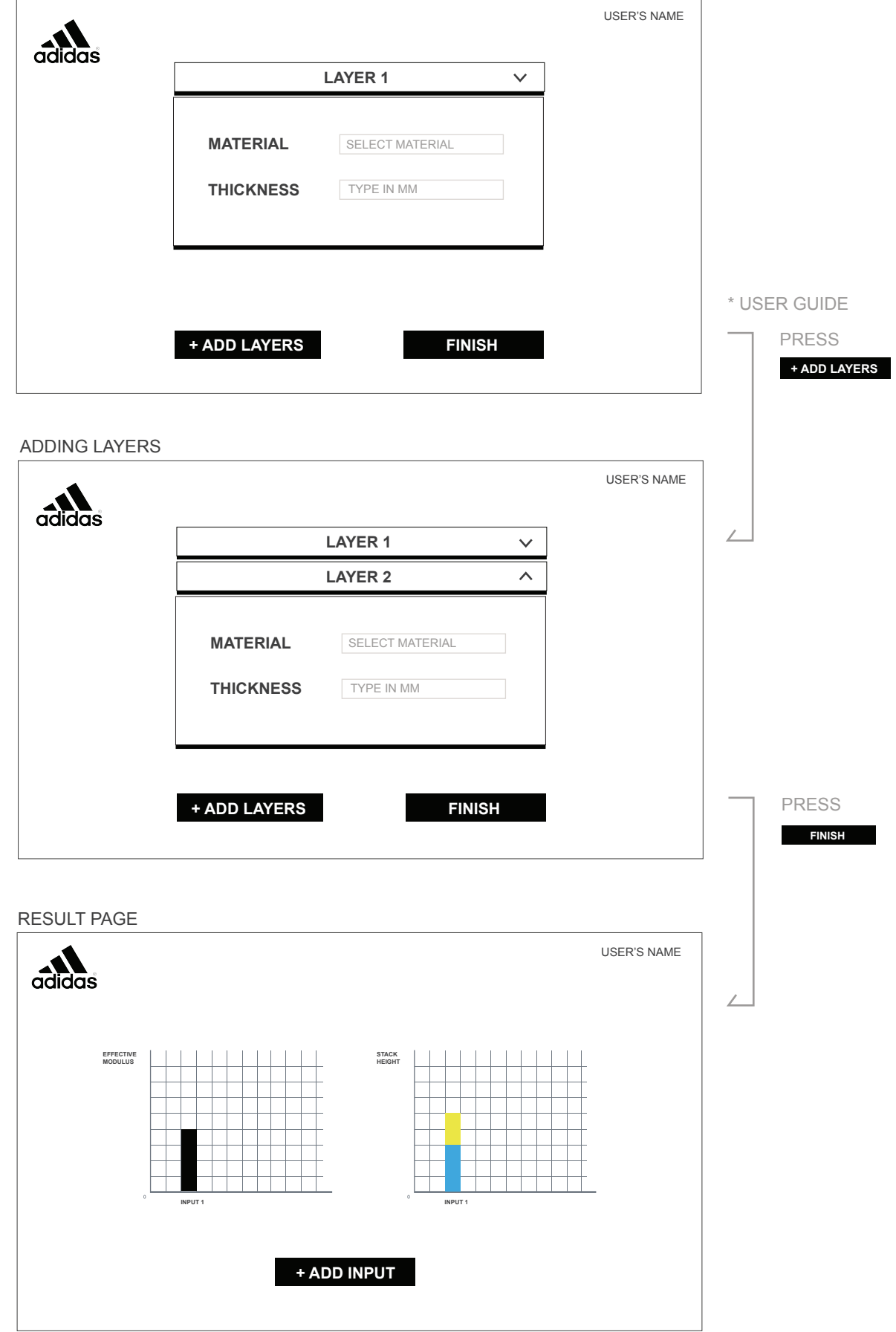

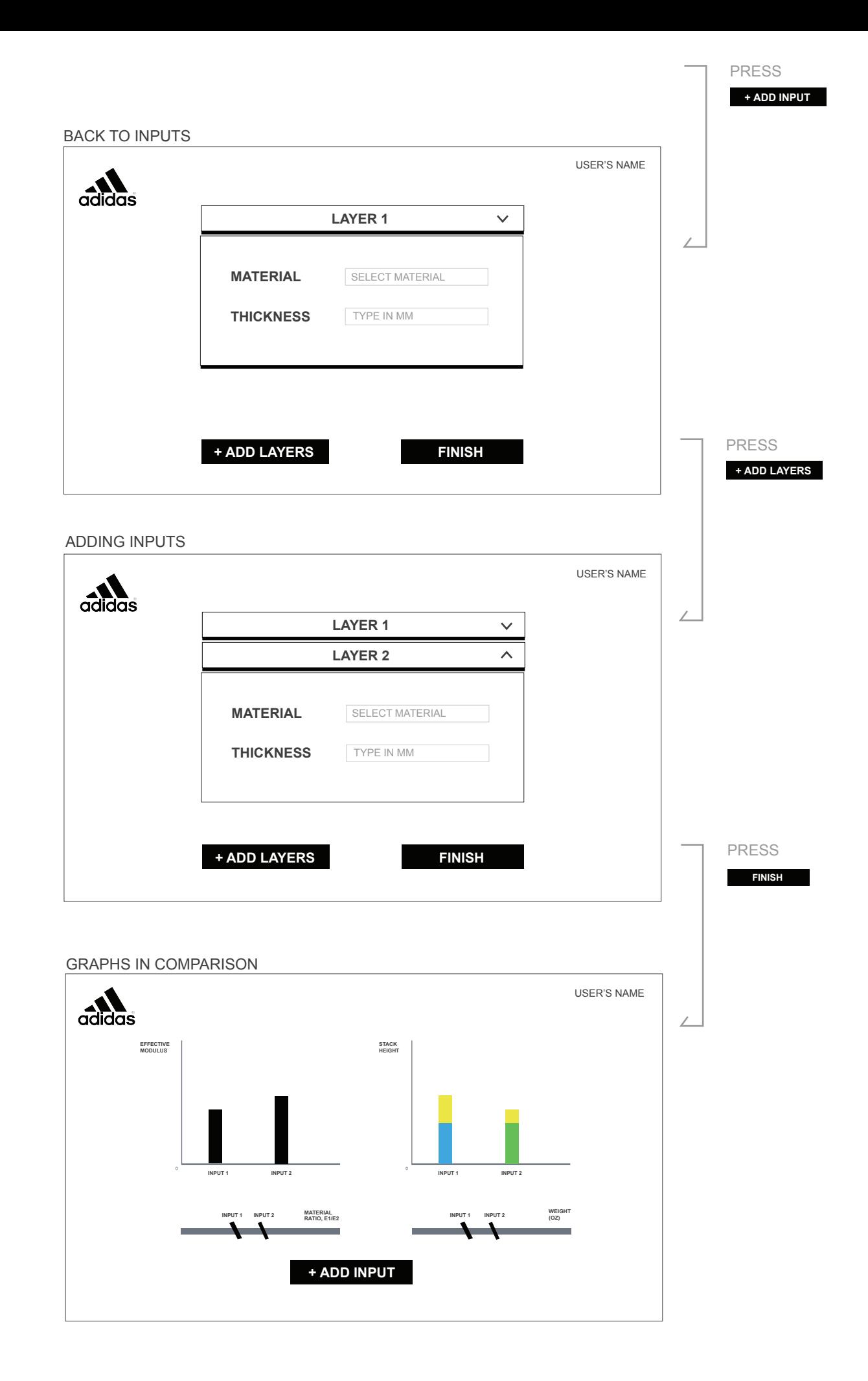